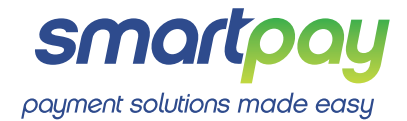

## **Lodge your proxy**

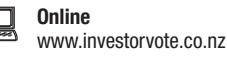

**By Mail** Computershare Investor Services Limited Private Bag 92119, Auckland 1142, New Zealand

**By Fax** +64 9 488 8787

 $\boxtimes$ 

## **For all enquiries contact**

+64 9 488 8777

corporateactions@computershare.co.nz

## **Proxy Form for Smartpay Holdings Limited's 2020 Annual Meeting**

**www.investorvote.co.nz** 

Lodge your proxy online, 24 hours a day, 7 days a week:

**Your secure access information** 

**Control Number:** 

**CSN/Shareholder Number:**

PLEASE NOTE: You will need your CSN/Shareholder Number and postcode or country of residence (if outside New Zealand) to securely access InvestorVote and then follow the prompts to appoint your proxy and exercise your vote online.

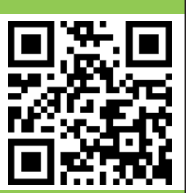

**Smartphone?**

Scan the QR code to vote now.

**For your proxy to be effective it must be received by 2.30 pm NZST (12.30 pm AEST) 23 September 2020, being 48 hours before the start of the meeting**

## **How to Vote on Items of Business**

All your securities will be voted in accordance with your directions.

#### **Appointment of Proxy**

If you do not plan to attend the meeting, you may appoint a proxy. The Chair of the meeting and any other director is willing to act as proxy for any shareholder who wishes to appoint him. To appoint the Chair of the Meeting as your proxy enter 'The Chair of the Meeting' or to appoint a Director or another person as your proxy write the full name of that Director or the full name of such other person in the space allocated in 'Step 1' on the reverse of this form. Your proxy need not also be a shareholder. If you do not name a person as your proxy or your named proxy does not attend the meeting, the Chair will be appointed your proxy and will vote in accordance with your express direction, and if no direction has been given in respect of any resolution then the Chair will abstain.

#### **Voting of your Holding**

Direct your proxy how to vote by making the appropriate election, either online or on this Proxy Form, for each item of business. If you do not make an election for a resolution, your instruction for your proxy will be to abstain. If you make more than one election for a resolution, your vote on that resolution will be invalid.

#### **Appointing the Chair of the Meeting or a Director as your proxy**

If you appoint the Chair of the Meeting or any other Director as your proxy and elect to give them discretion on how to vote on a resolution, you acknowledge that they will execute your vote in favour of all resolutions.

## **Signing Instructions for Proxy Forms**

#### **Individual**

Where the holding is in one name, the shareholder must sign.

#### **Joint Holding**

Where the holding is in more than one name, all of the shareholders should sign.

#### **Power of Attorney**

If this Proxy Form has been signed under a power of attorney, a copy of the power of attorney (unless already deposited with the Company) and a signed certificate of non-revocation of the power of attorney must be produced to the Company with this Proxy Form.

### **Corporate Shareholder**

This form must be signed by a Director jointly with another Director, or a Sole Director can also sign alone. Please sign in the appropriate place and indicate the office held.

### **Attending the Meeting**

Shareholders will not be able to attend the Meeting in person, attendance at the meeting will only be via Lumi AGM. For further information on how to attend the meeting please refer to the Virtual Meeting Guide which is enclosed and available on the Investors' section of Smartpay's website smartpayinvestor.com. If you are attending the meeting please ensure that your contact details are up to date on the register by contacting Computershare Investor Services Limited at enquiry@computershare.co.nz.

**Turn over to complete the form to vote**

# **Proxy/Voting Form**

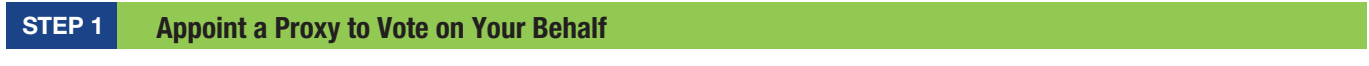

## **I/We being a member/s of Smartpay Holdings Limited**

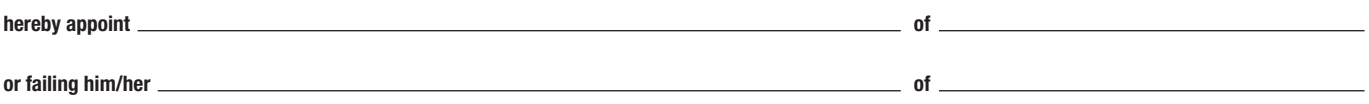

as my/our proxy to act generally at the meeting on my/our behalf and to vote in accordance with the following directions at the **Annual Meeting of shareholders of Smartpay Holdings Limited being held virtually via the Lumi AGM on-line system on Friday 25 September 2020 commencing at 2.30 pm NZST(12.30 pm AEST)** (and at any adjournment thereof).

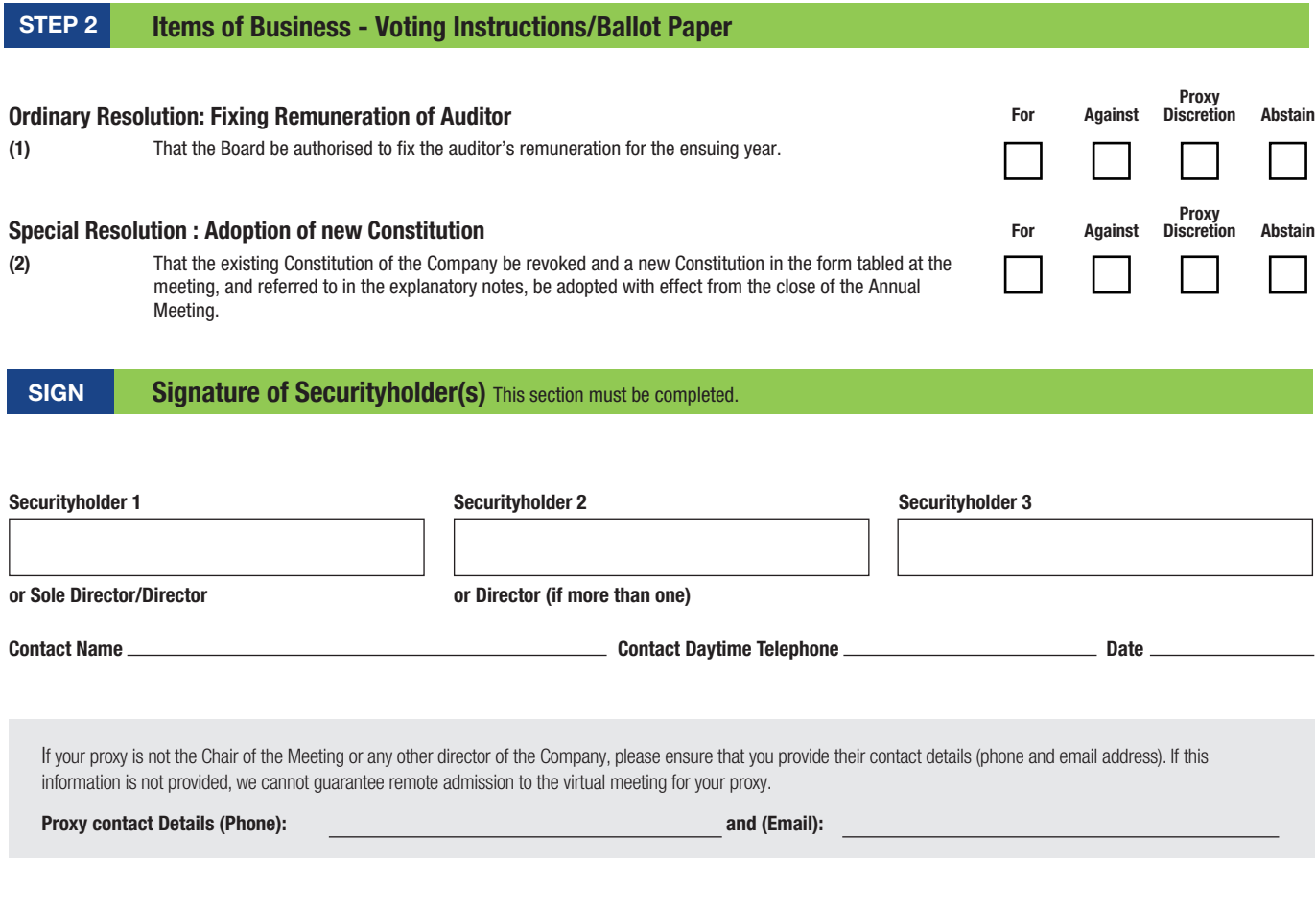

**? Question(s) To Be Answered At The Meeting**

#### $\circledcirc$ **Elect To Receive Electronic Communications**

**Want to receive your communications quickly? Elect to receive electronic communications by providing your email address below**

**Email Address**

(By providing an email address above it is acknowledged that all communications for my portfolio will be received electronically where offered)